# **betano rodada da sorte**

- 1. betano rodada da sorte
- 2. betano rodada da sorte :onabet 365
- 3. betano rodada da sorte :como jogar no cassino pixbet

# **betano rodada da sorte**

#### Resumo:

**betano rodada da sorte : Inscreva-se em bolsaimoveis.eng.br para uma experiência de apostas única! Ganhe um bônus exclusivo e comece a ganhar agora!**  contente:

ue produz a linha de Pokertracker de rastreamento e análise de pôquer.[1] [2] [2] acker importa e analisa as histórias de mão que os sites de póquer criam durante o jogo online e armazena as estatísticas / informações resultantes sobre o histórico de jogo betano rodada da sorte uma biblioteca de banco de dados local para auto-análise e para análise do

e no jogo usando uma exibição Head-up em betano rodada da sorte tempo real. [1] [blast bet](https://www.dimen.com.br/blast-bet-2024-06-30-id-13048.html)

Olá, mate! Você conseguiurez sacred! Great! You've got this! Now, it's time to share your thoughts and opinions about the 0 article.

The article provides a comprehensive guide to using the Betano app, covering everything from registration to placing bets and taking 0 advantage of promotions. It's perfect for anyone who wants to learn more about the app and how to use it 0 effectively.

I have a few questions for you, though, dear reader. Have you ever used the Betano app? What are your 0 thoughts on the app? Do you think it's a reliable platform for esports betting? Let me know your thoughts!

### **betano rodada da sorte :onabet 365**

to your account that is not registered in your own name. Your personal details already exist on another account. Information provided by you leads us to believe you are under the age of 18. Account Access (Login) - Betfair Support support.betfair : app : issues

you with an IP address that features on a GeoIP database, it will be blacklisted by

### **betano rodada da sorte**

O aplicativo Betano é uma ferramenta que proporciona uma experiência aprimorada de apostas esportivas e jogos de casino em betano rodada da sorte um único local. Ele está disponível para sistemas Android e iOS, oferecendo uma interface prática e fácil de usar para os usuários. Neste artigo, você aprenderá como baixar e instalar o aplicativo Betano APK em betano rodada da sorte dispositivos Android.

#### **betano rodada da sorte**

O aplicativo Betano é uma ótima opção para aqueles que querem fazer apostas esportivas e jogar jogos de casino em betano rodada da sorte seu celular. Ele é leve, rápido e intuitivo, o que significa que você pode acessar facilmente todos os recursos do site Betano em betano rodada

da sorte qualquer lugar.

#### **Passo 1: Baixar o aplicativo Betano APK**

Para baixar o aplicativo Betano APK em betano rodada da sorte seu dispositivo Android, acesse o site [casa de apostas luva de pedreiro](/casa-de-apostas-luva-de-pedreiro-2024-06-30-id-16817.html) e role a página até o final. Lá, você encontrará o botão "Descarregue a aplicação para Android". Clique nesse botão e aguarde o download do arquivo Betano APK.

#### **Passo 2: Instalar o aplicativo Betano**

Após o download do arquivo Betano APK, acesse o menu de notificações do seu celular e clique no arquivo para iniciar a instalação. Caso seja necessário, conceda as permissões solicitadas para que a instalação seja concluída com sucesso.

#### **Passo 3: Abrir e utilizar o aplicativo Betano**

Após a instalação do aplicativo, você poderá acessá-lo clicando no ícone da Betano na tela principal do seu celular. Agora, é só entrar com suas credenciais e aproveitar a melhor experiência de apostas esportivas e jogos de casino!

#### **Dicas para usar o aplicativo Betano**

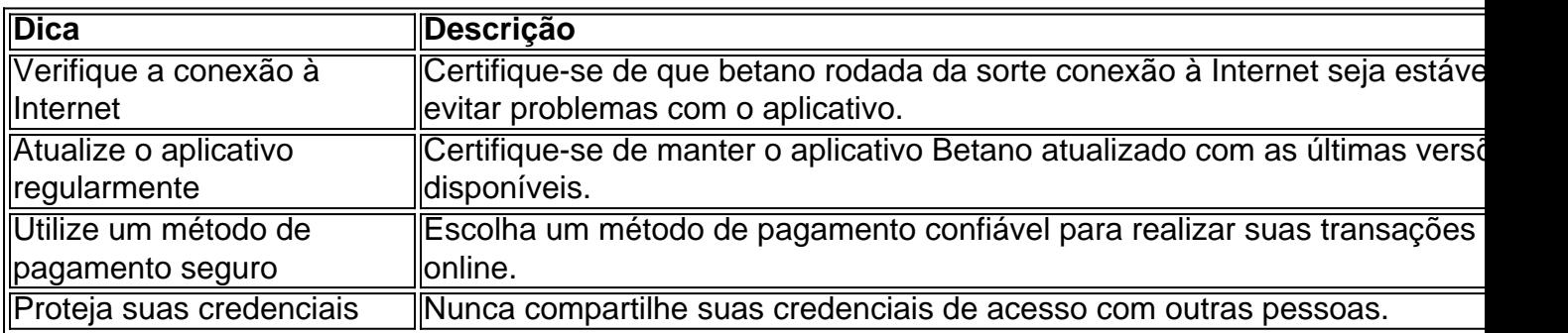

#### **Perguntas frequentes**

**Como faco o login no Betano?** 

Basta entrar no site da Betano e clicar no botão 'Entrar' na parte superior da tela. Em seguida, insira suas credenciais de usuário e senha para acessar betano rodada da sorte conta.

**Por que o Betano não está funcionando?** ●

Isso pode ocorrer devido a uma variedade de motivos, como credenciais incorretas, manutenção do site ou falha no servidor.

O aplicativo Betano é uma ferramenta ideal para aqueles que querem aproveitar a melhor experiência de apostas esportivas e jogos de casino. Seguindo os passos neste artigo, você estará apto a usufruir dos benefícios do aplicativo em betano rodada da sorte seu celular.

### **betano rodada da sorte :como jogar no cassino pixbet**

### **Explosão betano rodada da sorte Usina Hidrelétrica deixa**

# **Cinco Mortos**

#### **Acidente na Usina betano rodada da sorte Bolonha**

Uma explosão colapsou e inundou vários níveis de uma usina hidrelétrica subterrânea, aumentando para cinco o número de mortos confirmados, oficialmente disse a terça-feira. A explosão na planta da Enel Green Power ocorreu a uma profundidade de cerca de 40 metros

(130 pés) abaixo do nível do lençol d'água. As buscas por mais dois trabalhadores desaparecidos estavam betano rodada da sorte andamento.

Mergulhadores que trabalham para recuperar vítimas compararam a cena a um edifício submerso e atingido por um terremoto.

#### **Causa Ainda Desconhecida**

A explosão na usina da Enel Green Power's Bargi ocorreu durante as manutenções. Um incêndio começou quando uma turbina explodiu no oitavo andar abaixo da superfície, inundando o andar debaixo. A causa ainda era desconhecida.

Author: bolsaimoveis.eng.br Subject: betano rodada da sorte Keywords: betano rodada da sorte Update: 2024/6/30 9:25:09